### **RSR UCR Bootcamp - Written Q & A Summary**

# **February 21, 2024**

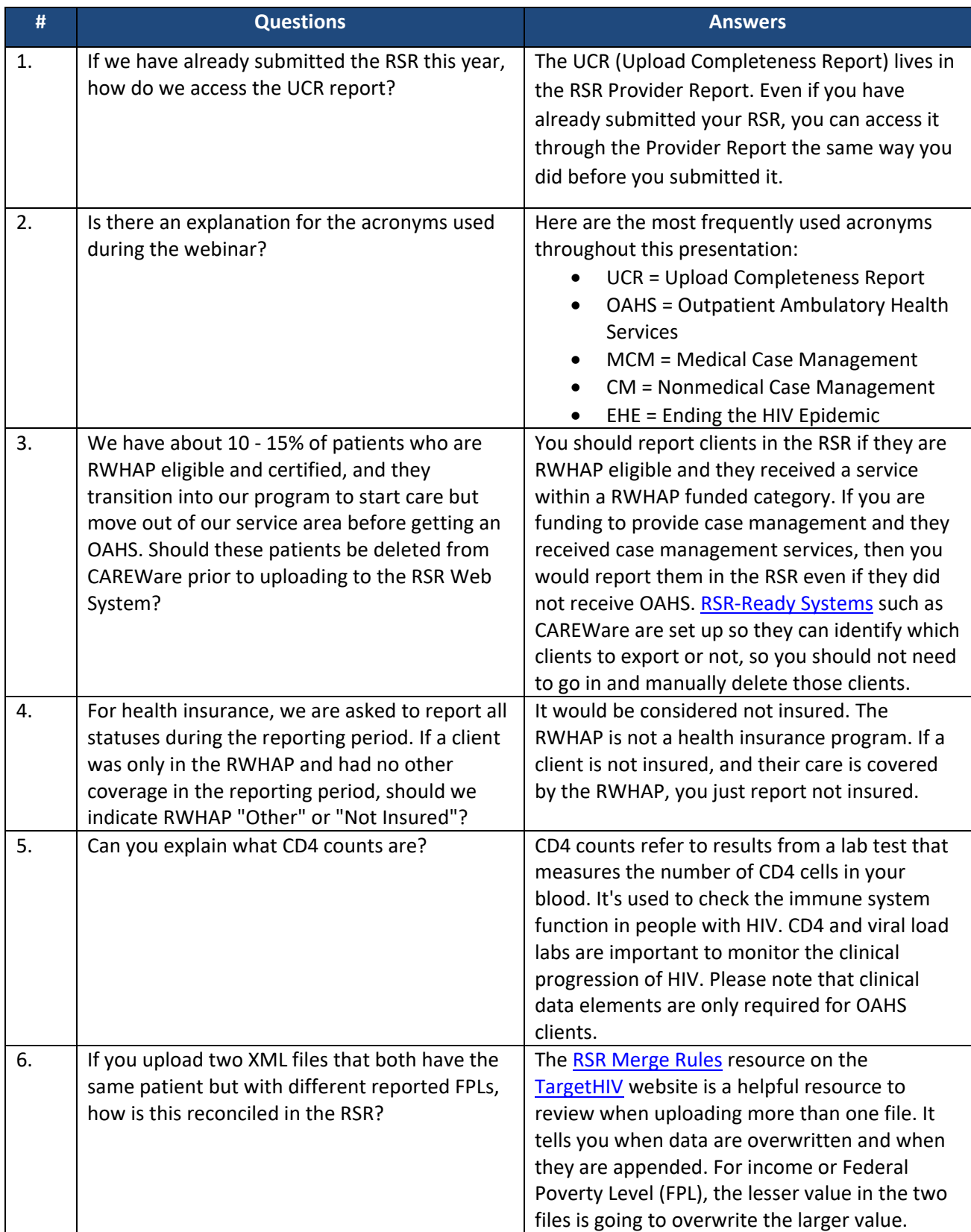

# **February 21, 2024**

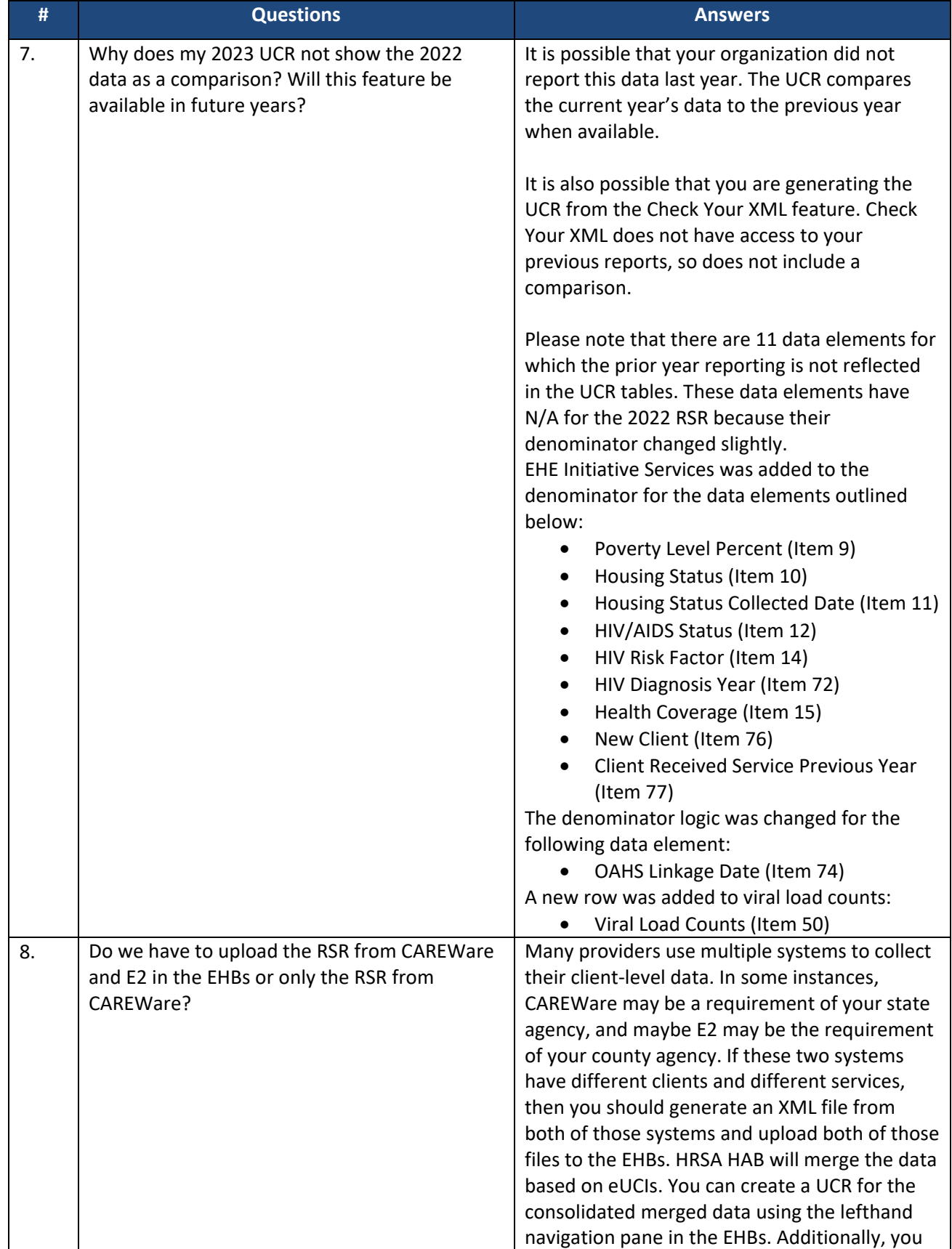

### **RSR UCR Bootcamp - Written Q & A Summary**

# **February 21, 2024**

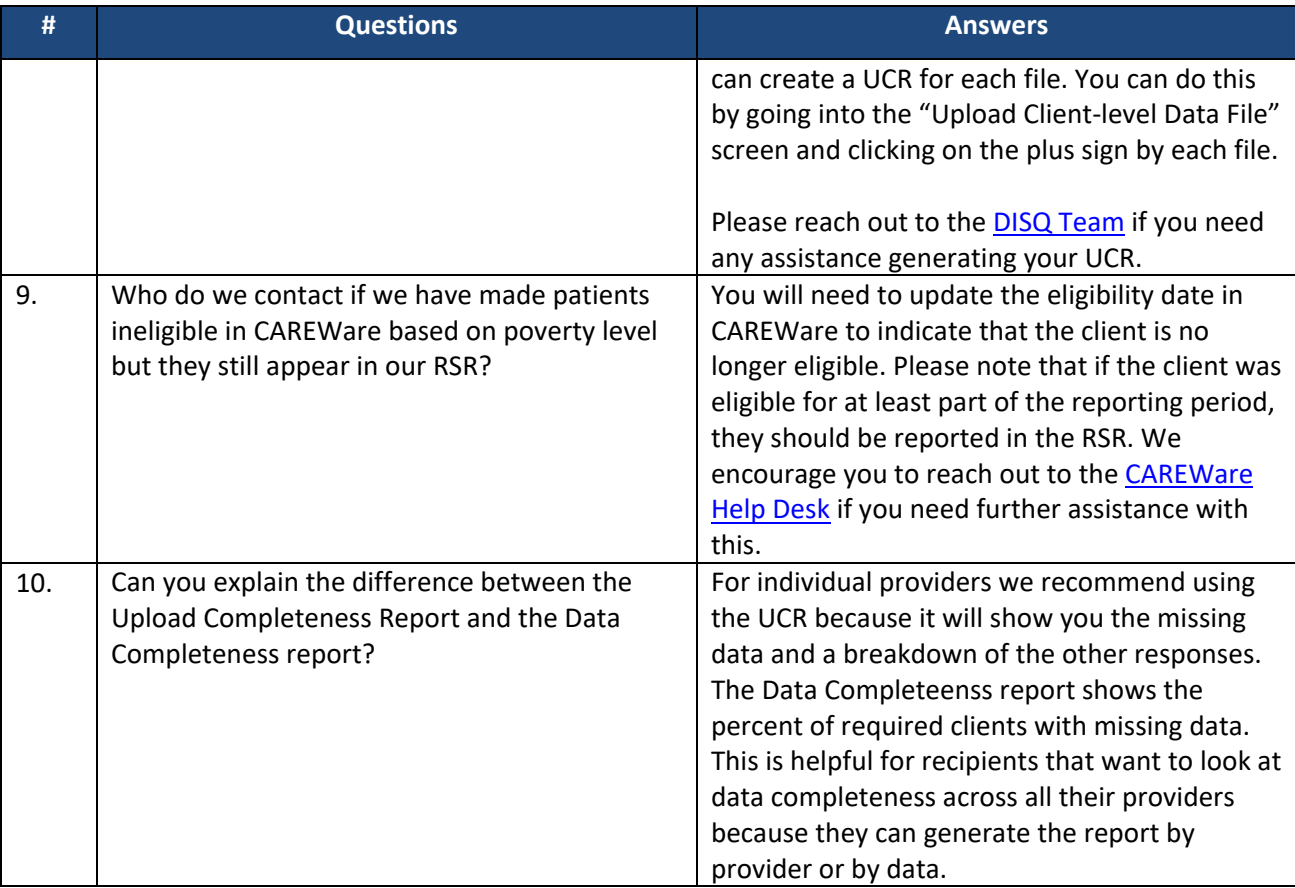